Subject: Re: Geo generation Posted by Oleg on Mon, 15 Aug 2016 12:46:07 GMT View Forum Message <> Reply to Message

I run . ./config.sh and then make. All is OK. The script n[ame w](https://forum.gsi.de/index.php?t=usrinfo&id=2607)as wrong, sorry. [I changed it so now](https://forum.gsi.de/index.php?t=rview&th=4941&goto=19431#msg_19431) t[he function nam](https://forum.gsi.de/index.php?t=post&reply_to=19431)e and the script name are the same. It does not work anyway.

It is correct, I changed the existing create\_actar\_geo.C due to I wanted to correct the error there -

the gar in the detector must be helium, not Ar - CO2.

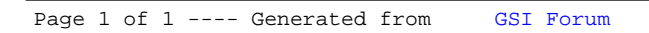